# **Задача** *Трекс-Пекс-Фекс (TREX)*

Буратіно прийшов на Поле чудес, маючи *P* золотих монет та мішечок солі. Лисиця Аліса та кіт Базіліо повідомили йому, що якщо на цьому полі закопати *T* золотих монет (не обов'язково всі) і сказати заклинання *«Трекс-пекс-фекс»*, то кількість монет подвоїться і можна буде викопати 2*T* золотих. Але якщо перед закопуванням *T* монет їх посолити, то після виголошення заклинання Буратіно викопає 2*Т*+1 монету. Буратіно має *K* порцій солі. Скільки разів потрібно сказати *«Трекс-пекс-фекс»*, щоб отримати рівно *S* золотих?

## **Формат введення/виведення:**

Програма *TREX* зчитує з клавіатури (стандартного пристрою введення) три цілих числа *P*, *K*, *S* (0≤*K*≤100, 0≤*P*,*S*≤10<sup>9</sup> ).

Програма *TREX* виводить на екран число *N* - мінімальну кількість заклинань *«Трекс-пексфекс»,* а потім *N* рядків, кожен з яких містить пару чисел - кількість закопаних монет та число 1 або 0. Одиниця виводиться, якщо золоті потрібно солити, і нуль - якщо ні.

У випадку існування різних послідовностей дій Буратіно з мінімальною кількістю заклинань *«Трекс-пекс-фекс»* можна вивести будь-яку з них. Якщо отримати задану кількість монет неможливо, виводиться єдине число **-**1.

## **Приклад:**

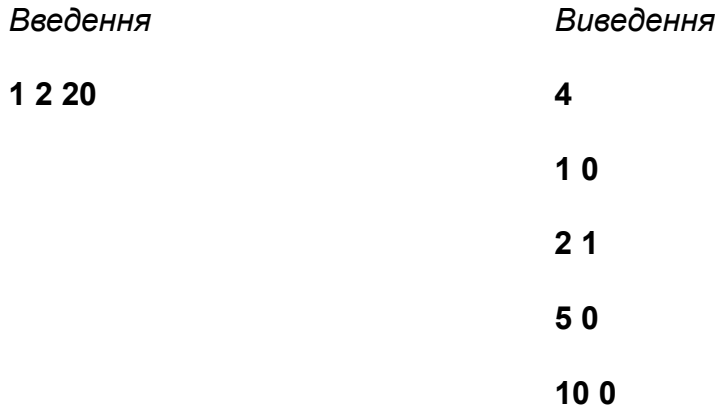

# **Задача** *Спам (SPAM)*

Відомо, що на скриньку електронної пошти часто приходять листи рекламного характеру, листи зі шкідливими вкладеннями або посиланнями, які власник скриньки зовсім не очікував. Такі листи називаються спамом. У Васі є поштова скринька на одному з безкоштовних поштових серверів, і він, як усі нормальні люди, не любить спам. Розмір екрану обмежений і тому перша сторінка списку листів поштової скриньки не може відобразити всю пошту: користувач пошти може бачити не більше *M* листів і, очевидно, це будуть найсвіжіші з них.

Вася досить довго не перевіряв свою пошту і в його скринці накопичилося *N* листів, частина з яких можливо є спамом. Якщо він бачить небажану пошту на першій сторінці, то виділяє всі спамерські листи, натискає кнопку «видалити», і виділені об'єкти переміщаються в папку «Видалені». Після цього на першій сторінці відображуються *M* найсвіжіших листів з решти і серед них може знову опинитися спам. У цьому випадку Вася знову виділяє небажану пошту і видаляє її зі скриньки описаним вище методом. Як тільки на першій сторінці перестане відображатися спам, Вася буде задоволений.

#### **Формат введення/виведення:**

Програма *SPAM* спочатку зчитує з клавіатури (стандартного пристрою введення) два цілих числа *N* і *M* (1≤*N*≤200000, 1≤*M*≤100000). Далі зчитується рядок, що містить *N* чисел (0 або 1), які визначають тип листа (1 - спам, 0 - ні) в порядку від найсвіжіших до найдавніших.

Програма *SPAM* виводить на екран два цілих числа - кількість листів, що будуть видалені, та кількість натискань на кнопку «видалити».

#### **Приклад:**

*Введення Виведення*

**10 4**

**5 3**

**0 1 1 0 1 1 0 1 0 1**

## **Задача** *СумRMQтор (SUMRMQ)*

Заповітною мрією винахідника Ніколя Барузова було створення машини (еремк'ютера), основною функцією якої буде генерування послідовності випадкових чисел. Послідовність генерується наступним чином: перше число послідовності дорівнює  $X_{\overline{1}},$  а кожне наступне

обчислюється за формулою  $\frac{A_i - (A_{i-1} \cdot A + D) \text{ mod } 2}{A_i}$ , де  $X_{\overline{1}}$ , *А, В* и  $q$  - задані цілі числа.

Далі Ніколя задався такою метою: розширити застосування еремк'ютера ввівши виконання ним додаткової функції - пошук мінімального значення у згенерованій послідовності. В процесі тестування виявилося, що еремк'ютер-мінімізатор знаходить мінімум з *K* послідовно розташованих елементів.

Тепер Ніколя удосконалює свою машину таким чином, що для заданої послідовності з *N* елементів знаходяться мінімуми для всіх можливих числових відрізків довжиною *K* (відрізок складають елементи, розміщені підряд), а потім обчислюється їх сума.

Ваша задача написати програму, яка перевіряє правильність роботи машини шляхом підрахунку вказаної суми.

#### **Формат введення/виведення:**

Програма *SUMRMQ* зчитує з клавіатури шість цілих чисел, розділених пробілом *N*, *K*, *X*<sup>1</sup> *, A*,

*B* та *q* (3≤*K*≤*N*≤10<sup>7</sup> , *K*≤10<sup>6</sup> , 0*≤A*,*B*,*X*<sup>1</sup> ≤10<sup>9</sup> , 0≤*q*≤30).

Програма повинна вивести одне число - суму мінімумів на всіх відрізках довжини *K*.

#### **Приклад:**

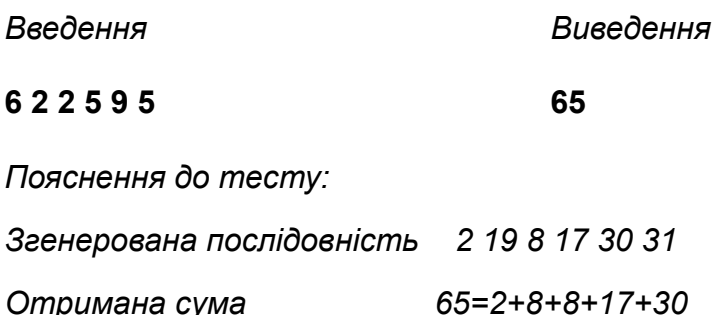